# **Table of Contents**

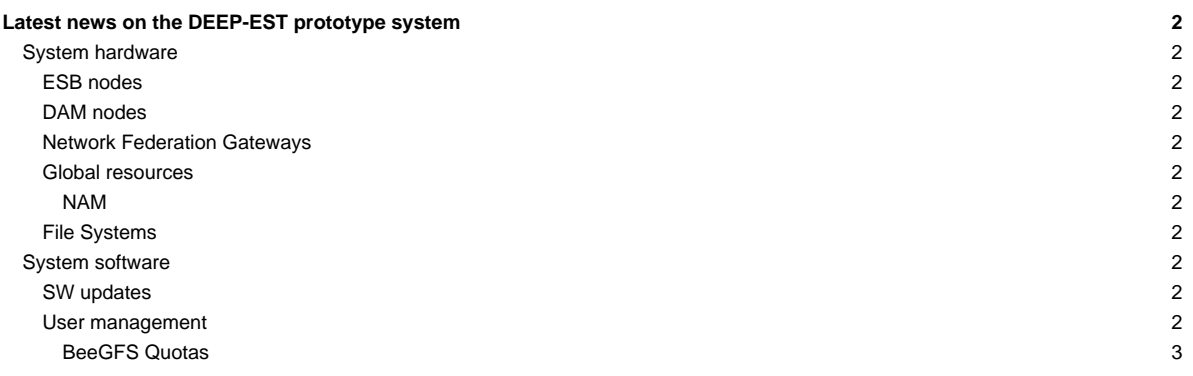

# **Latest news on the DEEP-EST prototype system**

This is a summary of the latest news concerning the system. For a list of known problems related to the system, please refer to [this page](https://deeptrac.zam.kfa-juelich.de:8443/trac/wiki/Public/User_Guide/PaS).

Last update: 2021-02-18

### **System hardware**

### **ESB nodes**

- in CW51 the update of the first ESB rack started for using Extoll Fabri3 network (instead of IB)
	- work is still ongoing

### **DAM nodes**

- first 8 DAM nodes (dp-dam[01-08]) are currently being integrated into Extoll Fabri3 network
- Persistent memory for nodes dp-dam[03-16] has been extended to 3 TB with next maintenance (CW51)

#### **Network Federation Gateways**

- Gateway nodes have been completed in CW51 to the final layout:
- 2x NF-GW EDR/Extoll (1 x Fabri3, 1 x Tourmalet)
- 2x NF-GW 40GbE/Extoll ( 1 x Fabri3, 1 x Tourmalet)
- 2x NF-GW EDR/40GbE
- **due to the ongoing Fabri3 installation two of the NF-GWs (the ones equipped with Fabri3 PCIe cards) are not in operation yet**
- for an example on how to use the gateway nodes and for further information, please refer to the [batchsystem](https://deeptrac.zam.kfa-juelich.de:8443/trac/wiki/Public/User_Guide/Batch_system#HeterogeneousjobswithMPIcommunicationacrossmodules) wiki page.

#### **Global resources**

#### **NAM**

• a NAM SW implementation has been done, a test environment on the DAM has been set up on dp-dam[09-16].

#### **File Systems**

- **a new All Flash Storage Module (AFSM) is going to be added to the system on 24./25. February**
- DEEP-EST storage has been rebuilt for performance reasons
	- BeeGFS servers and clients have been updated
	- the SDV is de-coupled now meaning that the SDV nodes do not mount /work anymore and the DEEP-EST (CM,DAM,ESB) nodes only mount /work (not /sdv-work)
- BeeGFS (/work) user quotas is in place now (see section "User management")
- It is possible to access the \$ARCHIVE file system from the deepv login node under /arch. For more information about \$ARCHIVE, please refer to the [Filesystems page](https://deeptrac.zam.kfa-juelich.de:8443/trac/wiki/Public/User_Guide/Filesystems) and see also the hint in the MOTD for efficient usage of the archive filesystem
- DCPMM usage within BeeGFS has successfully been tested on dp-dam03 using a 4.19 kernel

### **System software**

#### **SW updates**

- BeeOND integration into SLURM currently being prepared
- new SLURM features are being integrated and will be rolled out soon:
	- extended logging and improved resource management for jobs within a workflow
	- burst buffer plugin
- 2020 Easybuild stage is being set up
- latest Intel oneAPI version is available in /usr/local/intel/oneapi

### **User management**

# **BeeGFS Quotas**

- a quota for the BeeGFS file system (mounted to /work) has been implemented
	- no need to activate thresholds yet